**AutoCAD Full Version**

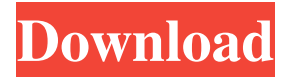

## **AutoCAD Crack Full Version For PC [April-2022]**

The first release of AutoCAD Cracked 2022 Latest Version was one of the major changes in the industry in the years leading up to the introduction of Windows. One of the primary goals of AutoCAD is to simplify the design process, allowing users to concentrate on the design rather than on the manipulation of complex drawing objects and commands. It is popular for users to modify, upgrade or optimize the drawing software they use. This is done through AutoCAD's built-in support for third-party scripting languages, such as Batch Script, AutoLISP and VBScript. AutoCAD is designed to work with other types of software, such as Structural Dynamics (Dynamics), Animation or Analysis. This article will provide an introduction to the features and functions of AutoCAD and help you to navigate through the software. Note: This article was last updated in April 2019. We'll be using AutoCAD 2016 present. AutoCAD 2016 Release Date: March 2017, Version 16.0 AutoCAD 2016 Release Notes: Features Added: AutoCAD 2016 has an enhanced, redesigned user interface, with improved icons and a new look and feel. AutoCAD 2016 adds the ability to query the structure of tables, lists and listsets. AutoCAD 2016 adds the ability to define macros for selecting to scale. AutoCAD 2016 adds the ability to work with existing drawings from previous versions. AutoCAD 2016 adds the ability to retrieve missing parts when creating a drawing. AutoCAD 2016 has improved performance, an increased number of drawing objects available and a new drawing windows and taskbars. Features Removed: AutoCAD 2016 removes support for older platforms such as Windows 7, Windows 8, Windows 8.1, Windows Server 2003, Windows Server 2012 and Windows Server 2012 R2. AutoCAD 2016 removes support for standalone AutoLISP scripting. AutoCAD 2016 removes support for older platforms such as Windows XP, Windows 7, Windows Server 2003, Windows Server 2008 and Windows Server 2008 R2. AutoCAD 2016 removes the ability to launch drawing files using the Windows Explorer shell. AutoCAD 2016 removes the ability to start AutoCAD from the Windows Start menu. AutoCAD 2016 removes the ability to open drawings in the previous versions using the open drawing menu option.

### **AutoCAD Crack+ License Code & Keygen Download [Updated] 2022**

See also Autodesk Rendering Architecture 3D Studio MAX Autodesk Inventor Autodesk Maya Autodesk Animator Autodesk 3ds Max Autodesk Alias|Alias CAD AutoCAD Free Download MEP List of CAD software List of solid modeling software References Further reading Autodesk Maya: The Art of Rigging, Lay Down Lighting, & Animation: Autodesk, Inc. 2012 External links Autodesk Official Website AutoCAD on Autodesk Exchange Apps AutoCAD Professional on Autodesk Exchange Apps Autodesk Design Review AutoCAD Product User Manuals Autodesk Technical Website Category:2002 software Category:Computer-aided design software for Windows Category:Computer-aided design software for Linux Category:Computer-aided design software for MacOS Category:Computer-aided design software for Windows Mobile Category:Dassault Group Category:3D graphics software Category:MacOS graphics software Category:Proprietary commercial software for Linux Category:Proprietary software for MacOS Category:Software that uses Qt Category:Formerly proprietary software Category:Unified Modeling Language Category:Vector graphics editorsQ: How to filter the field while selecting multiple options in firebase? I am new to firebase and I am struggling with

the problem of selecting multiple values in a field and filtering the output on the basis of another field. I have created two tables in the database with the name of "teams" and "teamsusers". The table contains one field "teamname" and one field "team\_id". The teamname contains the name of the team like "abcd". The table contains the list of users who are a member of that particular team. The table contains "team\_id" and "user\_name". Now, I want to display the members of a particular team. For this I am displaying the list of "user\_name" in the team list and using the "teamname" field as the filter for the list. I have written the code in dart as below: var user = FirebaseDatabase.instance.reference().child('user'); QuerySnapshot querySnapshot = await user.once(); final data = querySnapshot.snapshots; if (querySnapshot a1d647c40b

#### **AutoCAD License Key Full**

Run the software. Go to the toolbars and click on the Autocad 2.0 (ACAD\_20), then set the execution path. Select open and click on the Open command. Insert the path to openege.exe and enter "add" and press OK. Add another file to openege.exe and add a new file, delete it in the same way. This process must be repeated in the same way to each file to be saved and saved in a temporary location. Go to the Explorer tab and select the file that will appear in the folder, then right click and select Cut. Go to the File menu and select Paste, the paste is the result obtained in the temporary directory. Go to the File menu and select Save the result to a file. Choose Save As. The file will appear in the temporary directory. Go to the program Explorer, then press Copy. Go to Autocad, click on the open and then drag the file on the Autocad 2.0 (ACAD\_20) icon. Click on Close. Go to the Explorer tab and select Paste. Go to the File menu and select Save the result to a file. Choose Save As. Choose the location on your hard disk. See also FreeCAD - Free and open-source CAD software OpenModelica - Free and open-source modeling software GNU Computational FLAC - Free and open-source FLAC audio format FLAC - Free lossless audio compression LibreOffice - Open-source, crossplatform, and multi-language free office suite References External links Official website Autocad 2.0 add-in homepage Category:Autodesk Category:CAD software for LinuxQ: Is it possible to add a constant to an equation? For example if I have  $f(x)$  $= 5x^2 - 2x\$  then is there any way to add another constant to this so that  $\frac{6}{9}(x) = 4x^2 - 2x\$ ? A: You can add a constant to an equation, but it doesn't change the function itself. Suppose you have an equation  $f(x)=g(x)+h\$  with  $g(h\in\mathbb{R}\setminus\{0\})$ . Then  $f(x)=g(x)+h=g(x)$ 

#### **What's New In AutoCAD?**

When a technical drawing contains multiple layers, layers with different metadata will appear stacked on top of each other. In AutoCAD 2023, the parts will be stacked according to the relevance of their metadata. Now, metadata is included in layers, including technical drawing titles. Metadata related to the layered drawing can also be organized by layers. This feature is available only on the rendering engine and is currently available for bitmap and PostScript formats. The workplane export tool now features an advanced capability for importing custom workplanes. As long as you specify custom workplane parameters and set the plane type, the tool will display the custom plane on the workplane view and allow you to create linetypes on it. You can then use the tool to automatically generate CALS, export a custom workplane, or simply duplicate it. This feature is available only on the rendering engine and is currently available for bitmap and PostScript formats. Create layers from data-driven dimensions. To better manage dimension data and make dimension edits more efficient, the new Shape Info feature supports data-driven dimensions, where the placement of individual dimensions is determined by an entire list of data points. The command Palette now includes two new commands to help you navigate the command palette (Window menu > Command Palette). You can now sort commands by name or use the search feature to quickly find the command you are looking for. The Sort by Name option sorts commands by name, allowing you to sort commands by their display order. The new Search option allows you to quickly find any command by name.

You can now easily create shapes to highlight individual parts of a drawing. Use the Illustrate tab to add a dynamic marker to a drawing that can be changed to highlight different objects in your drawing. The new Active Filters feature displays and sets several user-specific filters based on the current workplane or drawing. The Drag & Drop feature now supports exporting raster images to a vector format such as PDF. The ability to choose a destination format is available for all supported output file formats (Windows > Save As). The Tesselate command, which is available from the Render menu, creates an object using a Spline shape. You can also create the same shape using the Polyline shape. You can also use the command to create extruded polyline shapes. The Solve feature is now available for editing. Solve is a new tool for editing 2D solids in AutoCAD

# **System Requirements For AutoCAD:**

OS: Windows 7 and Windows 8 Processor: AMD Athlon 64 Memory: 3 GB Video: NVIDIA Geforce 6800 Network: Broadband Internet connection DirectX Version: 9.0c D3D Shader Model: 5.0 D3D Feature Level: 3.0 Input Devices: Keyboard, Mouse Sound Card: Microsoft Sound System compatible sound card Additional Notes: To play Borderlands 1 and Borderlands 2, you will need

Related links: